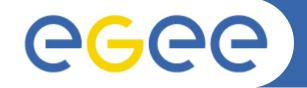

# Argus: the new gLite AuthZ Framework

A. Ceccanti, A. Forti, V. Ciaschini INFN-CNAF

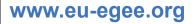

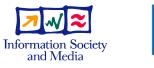

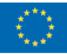

EGEE-II INFSO-RI-031688

EGEE and gLite are registered trademarks

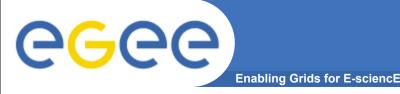

- Different mw services use different authorization mechanisms
  - Very hard for admins to understand what are the authorization rules at their site, very hard to ban/unban users
- There is no central grid-wide banning list
  - Urgent ban cannot be taken for granted
- AuthZ is static!
  - It's not straightforward to change authZ policies without reconfiguring services
- It's not easy to monitor authorization decisions

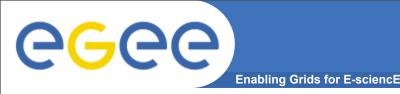

- Consistent authorization decisions
- Makes banning/unbanning users very easy
   ban by subject, CA, VO
- Enables composition of policies from distributed sources
  - local policy + INFN policy + OCST policy + VO policy= effective policy
- Enables dynamic policy management

- Has a flexible deployment model
  - Has been designed with HA in mind

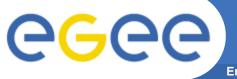

### **Institutions Involved**

Enabling Grids for E-sciencE

- CNAF
- HIP
- NIKHEF
- SWITCH
- Deployment plan
  - Devised together with SA1 / SA3
  - Reviewed and endorsed by TMB

• Note abbreviation: authZ = authorization

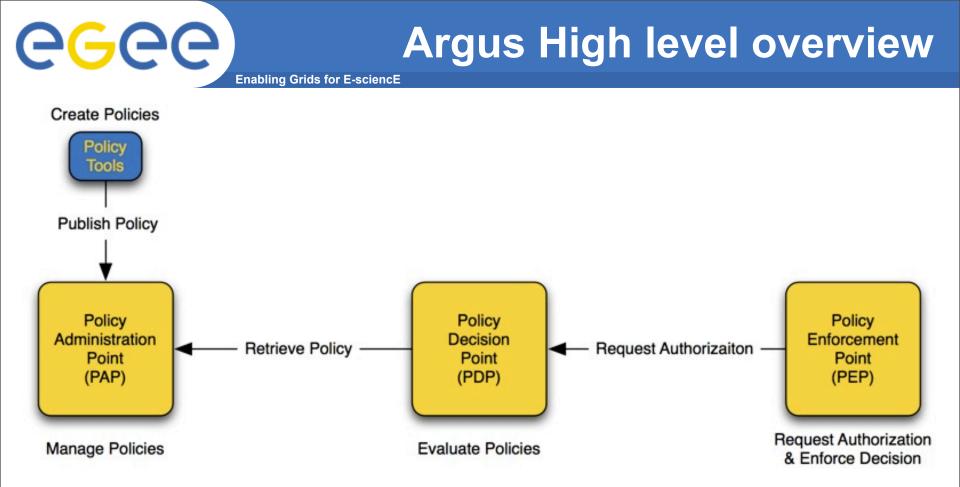

- PAP: author, store, manage and distribute policies
- PDP: evaluate requests against policies
- PEP: create request and enforce PDP decisions

**Enabling Grids for E-sciencE** 

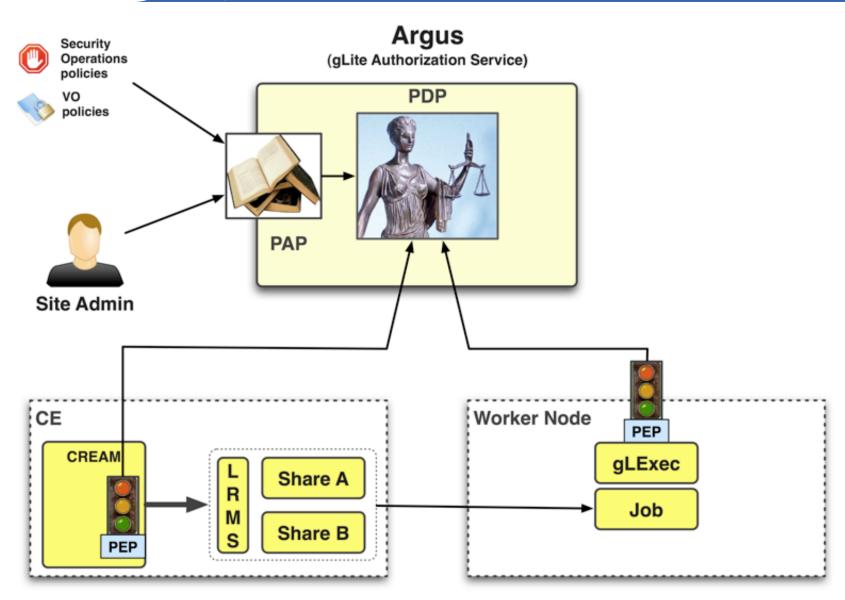

eeee

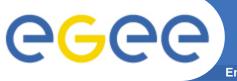

### Argus deployment plan

**Enabling Grids for E-sciencE** 

Guiding Principle: No big bang but gradually increasing use of authZ service through six <u>self-contained</u> steps

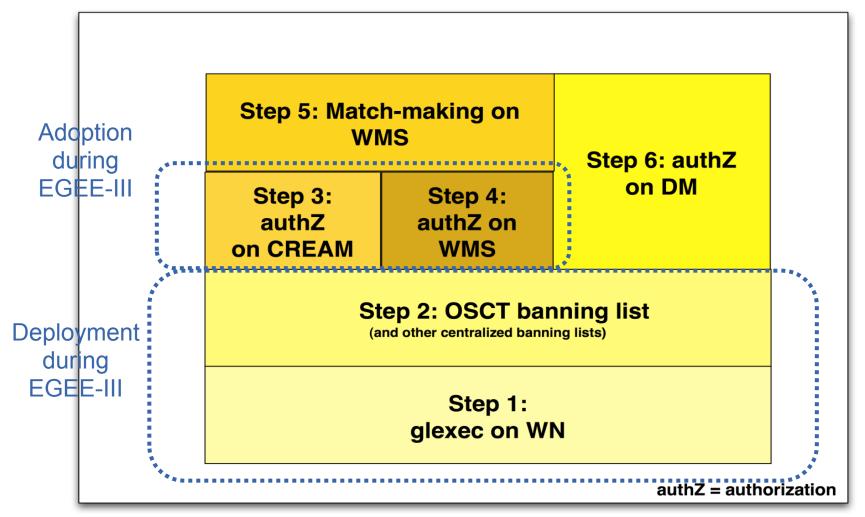

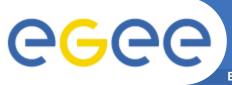

### **Proposed Deployment Plan (2/4)**

**Enabling Grids for E-sciencE** 

#### **1.** glExec on the WN:

- Only change on WN is new version of glexec / LCMAPS
- Use of authZ service
   is a configuration option
- Installation of authZ service
   on one host through YAIM
- ALL policies are local
   (i.e. no remote policies)
  - Only banning rules and enforcement of pilot job policy <sup>①</sup>
- Note: No change to CREAM or Icg-CE (authZ policy only affects pilot jobs)

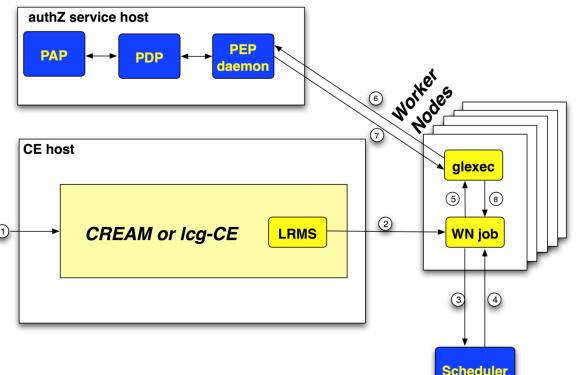

Enabling Grids for E-sciencE

# Short overview of the services

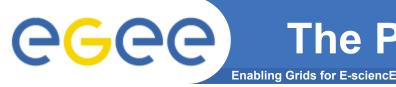

- Developed at CNAF
- Provides:
  - Tools for authoring, storing and managing policies used by the Authorization Service
    - Hides the complexity of the XACML from the users
  - A policy distribution mechanism
  - An authorization layer that defines "who can do what" on the PAP
    - who can write/manage policies, which other paps are trusted, etc...
- Command Line Interface: "pap-admin"
  - Provides scriptable access to all the PAP functionality
    - Policy management
    - Policy distribution
    - PAP Authorization and configuration

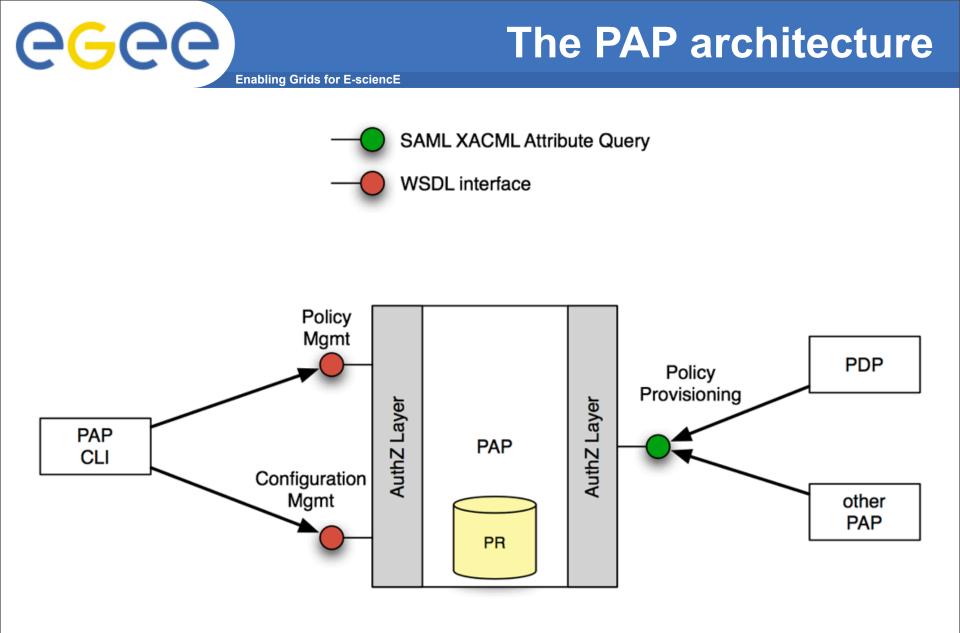

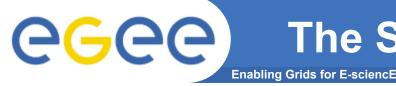

**Argus is designed to answer the question:** 

### Can user X perform action Y on resource Z?

The SPL makes it easy to write policies that state which actions can be performed on which resources by which users.

```
resource ".*" {
    action ".*" {
        rule deny { vo = "lhcb" }
    }
}
```

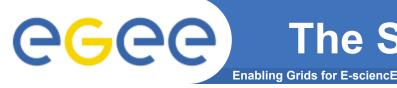

- Hides XACML complexity but keeps much of its flexibility, e.g.:
- Ban non-italian users from CMS on my CE

```
resource "my-ce"{
    action ".*" {
        rule permit {
            vo = "cms"
            ca = "CN=INFN CA,O=INFN,C=IT"
        }
        rule deny { vo = "cms" }
    }
}
```

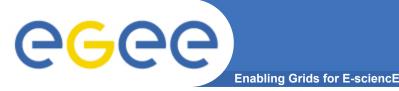

### **Policy distribution**

- PAPs can fetch policies from other trusted PAPs
- Policies can then be ordered so that it's possible to define which policies takes precedence
- The default configuration always gives precedence to local policies
- This mechanism enables centralized Grid wide banning

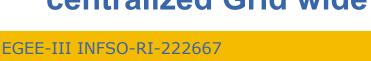

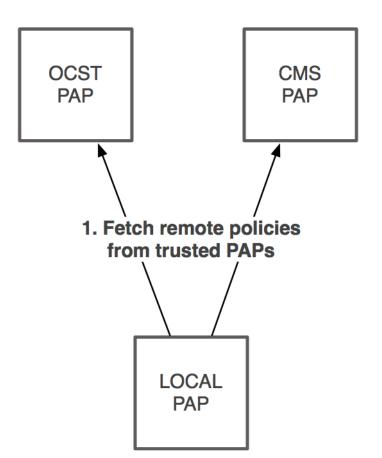

2. Configure which policies have precedence: Local, OCST, CMS

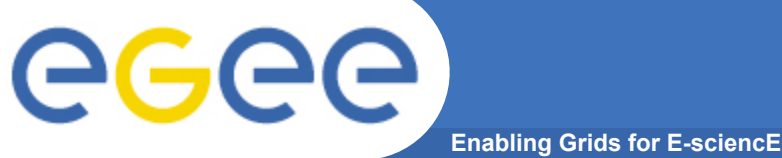

### **PAP command line tools**

List currently active policies:

pap-admin list-policies

• Import policies expressed in the SPL from a file:

pap-admin add-policies-from-file my-policies.txt

• easily ban/un-ban users, vos:

pap-admin ban vo test\_vo pap-admin un-ban vo test\_vo

 add a generic policy: pap-admin add-policy --resource `ce\_1' --action `.\*' \ permit pfqan='/test\_vo/Role=pilot'

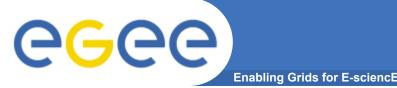

- Policy Administration Point
  - described before...
- Policy Decision Point
  - the XACML engine that evaluates policies against incoming requests coming from the PEPs
  - can be replicated for scalability/fault tolerance
- Policy Enforcement Point Daemon:
  - Converts lightweight protocol used by the thin clients (PEPs) in SAML/XACML and forwards request to the PDP
  - can be replicated for scalability/fault tolerance
  - implements user mapping

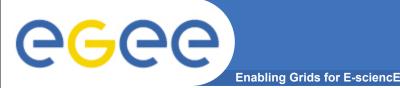

### **Argus client components**

- C/JAVA PEP libraries
  - these libraries are integrated in the services that will talk to Argus
- gLexec/LCMAPS plugin
  - callout to Argus on the WN (leverages the C pep library)

#### PEPCLI test/debugging tool

makes it easy to test authZ policies on the service

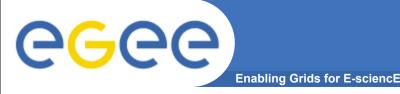

- Argus v. 1.0 (patch 3076)
  - Certified
  - Pilot deployment started at several sites
    - CNAF, SWITCH, FZK, CESNET
    - VOs could test it now!
- Argus v. 1.1 (patch 3536)
  - Fixes some bugs/vulnerabilities found 1.0
    - Client authN now available on all services
    - Small usability fixes
  - Defines Argus WN AuthZ profile
    - set of attributes and data types on which authz decisions are based
  - Ready for certification this week

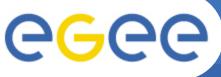

## **Argus Evolution: Integration**

- Enabling Grids for E-sciencE
- Integrate Argus in existing middleware:
  - CREAM (in the next release)
  - WMS
    - at the AuthZ level (when?)
    - inside matchmaking (more complex, when?)
  - STORM
    - ??
- New attribute profiles (could/will) be defined for each integration

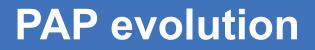

• PAP web application

**eGee** 

- Search and management of policies
- Monitoring and configuration
- RDBMS Policy persistence
  - Enables High Availability
- RESTful interface for Policy Management
  - Improves client application performance
  - Cleaner API towards other services
- Evolution of the Argus Simplified Policy Language to match user requirements